# **[command-line options]**

**INVESTBANKS Core version v4.1.0.0 (64-bit)**

**Usage:**

#### **Options:**

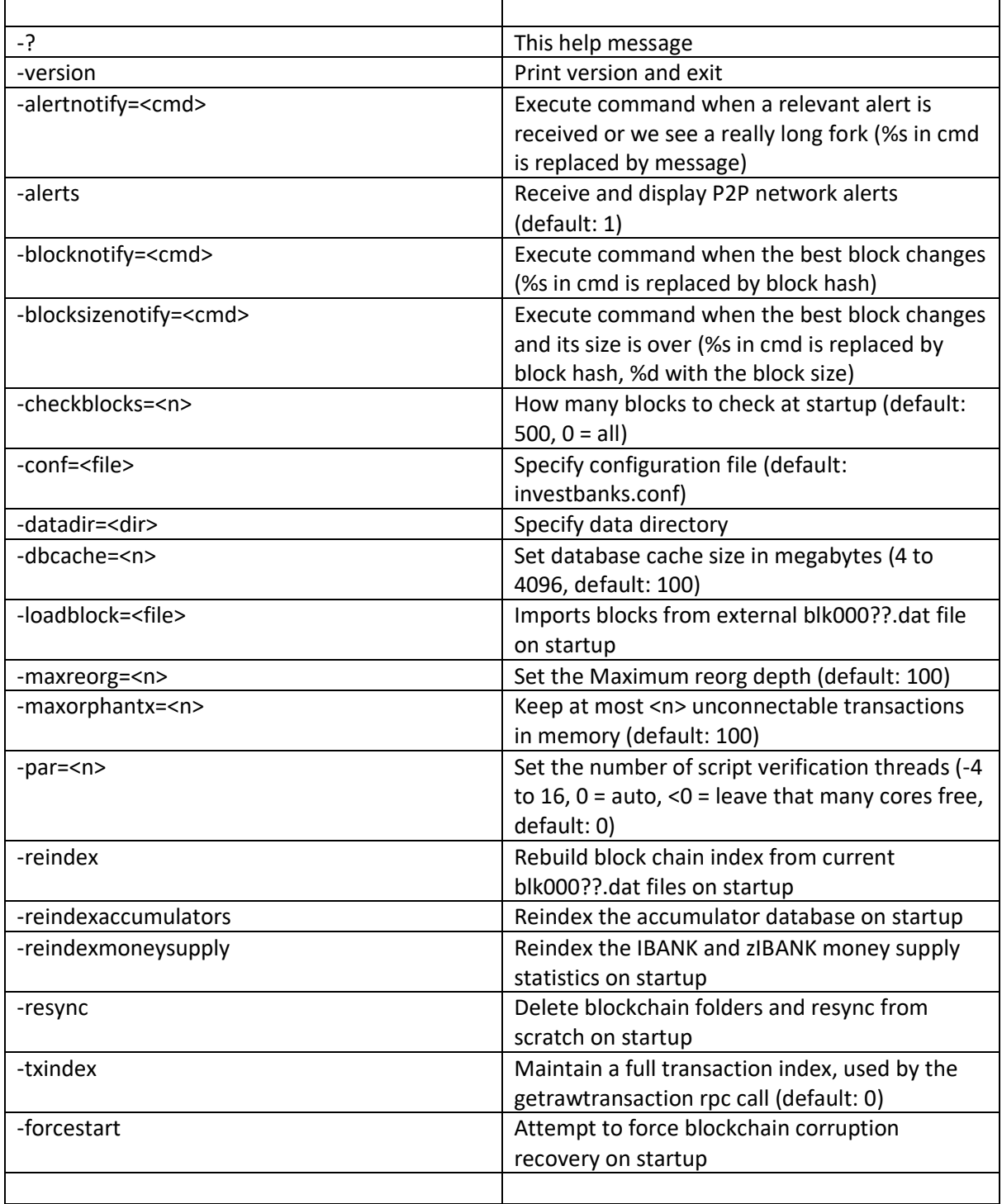

**Connection options:**

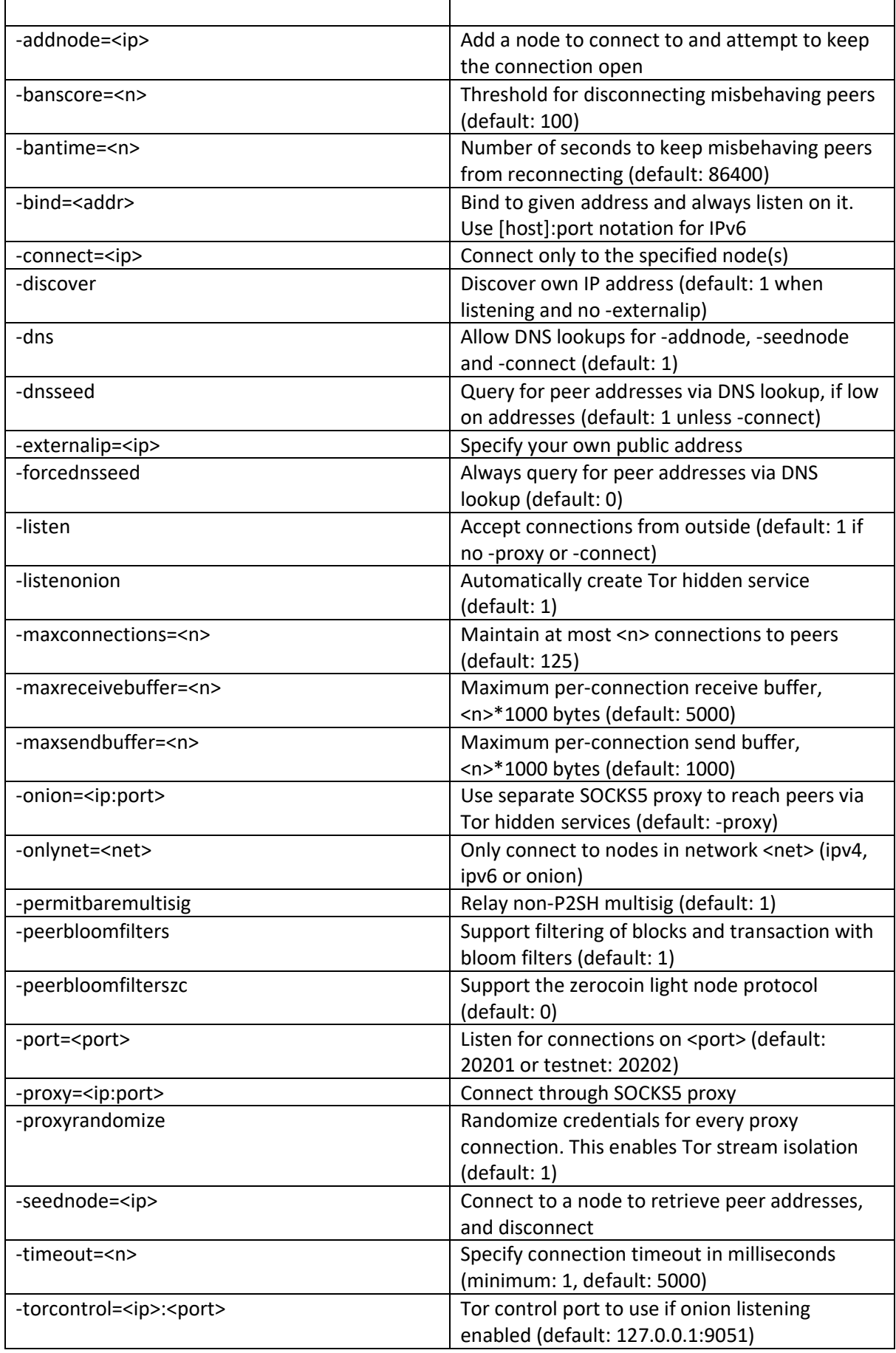

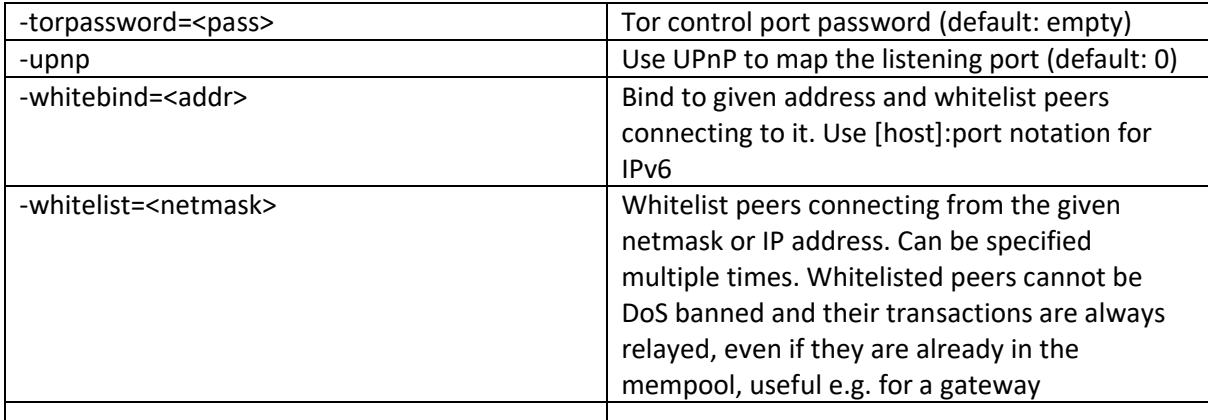

#### **Wallet options:**

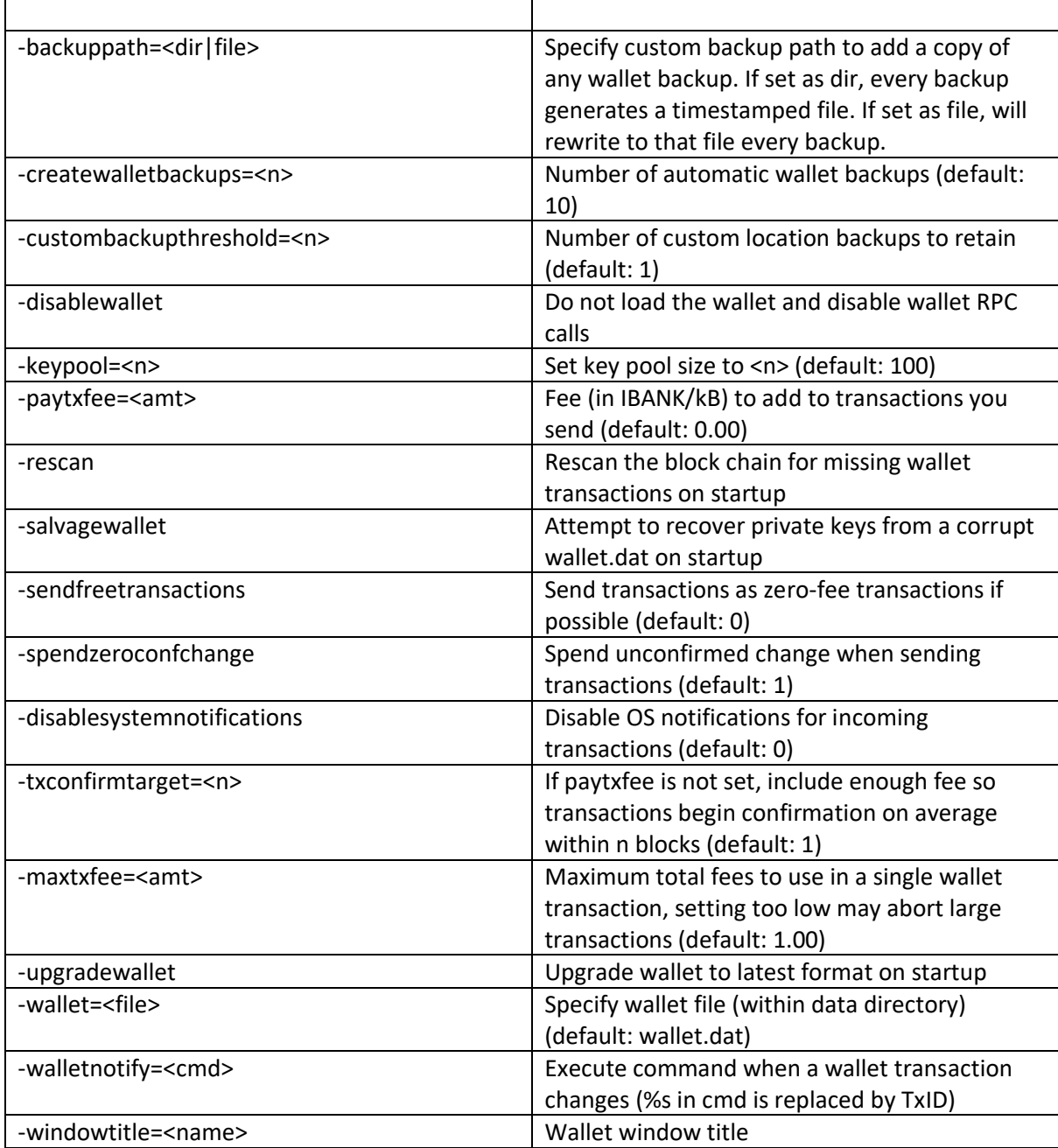

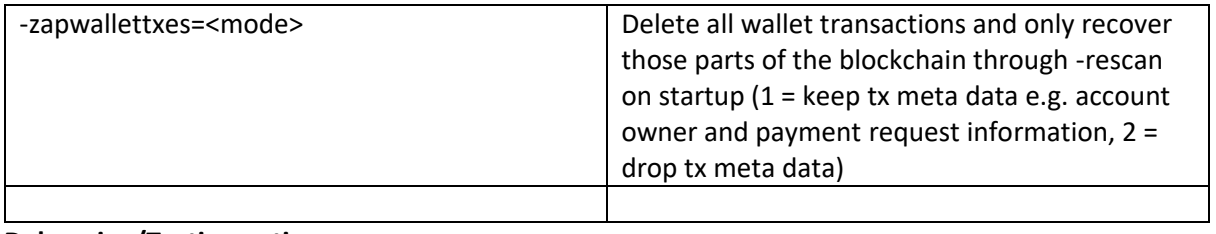

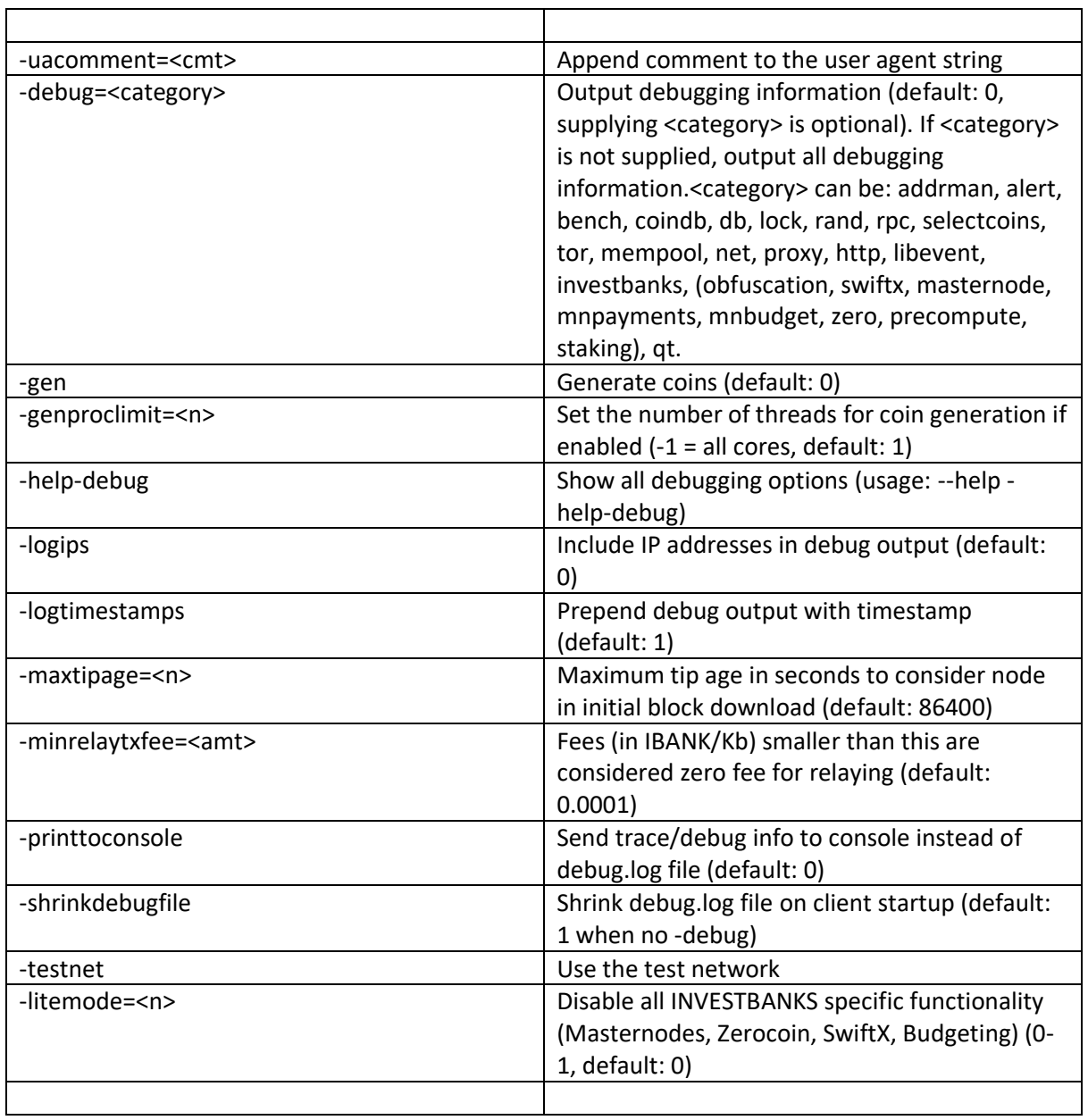

## **Debugging/Testing options:**

### **Staking options:**

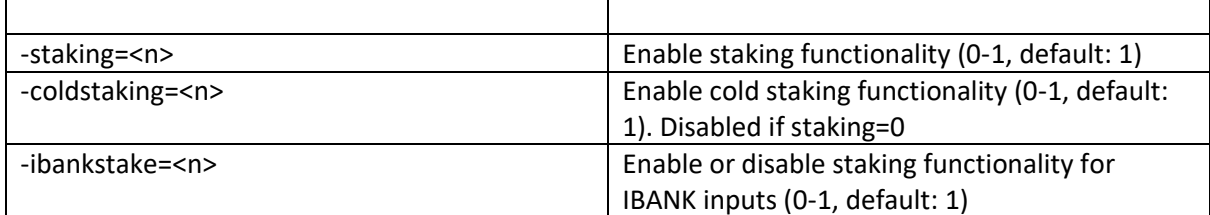

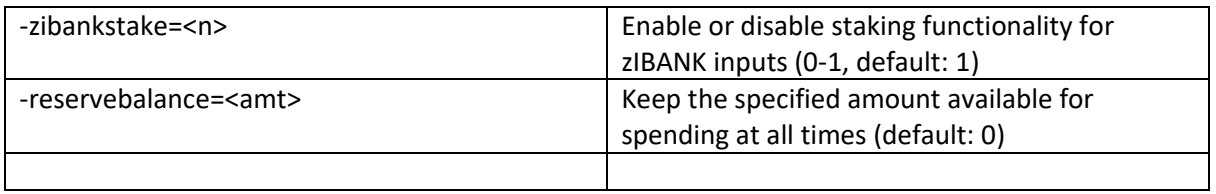

#### **Masternode options:**

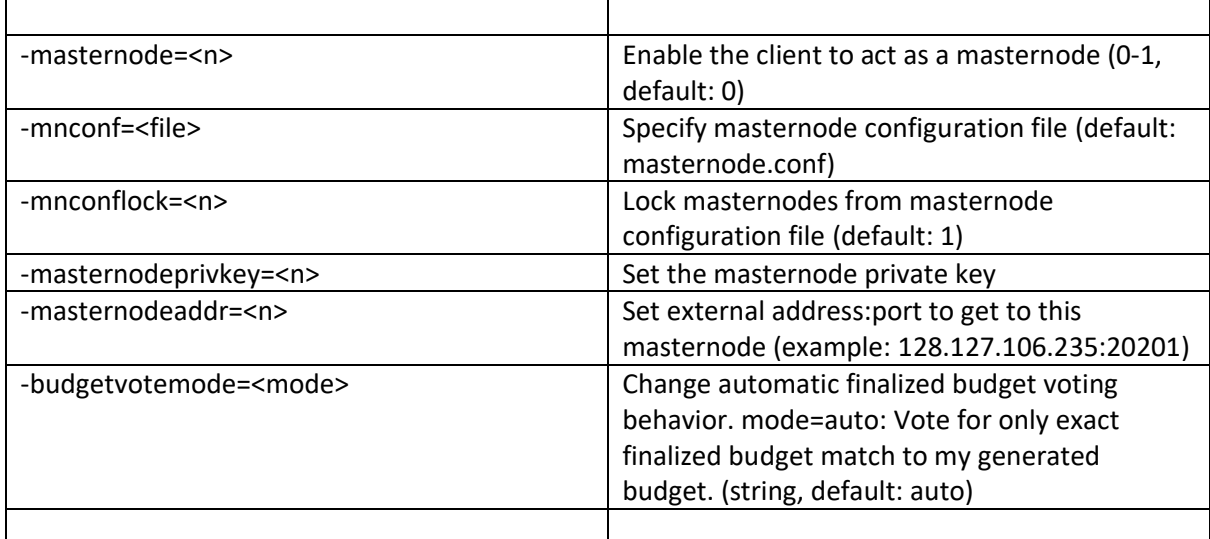

#### **Zerocoin options:**

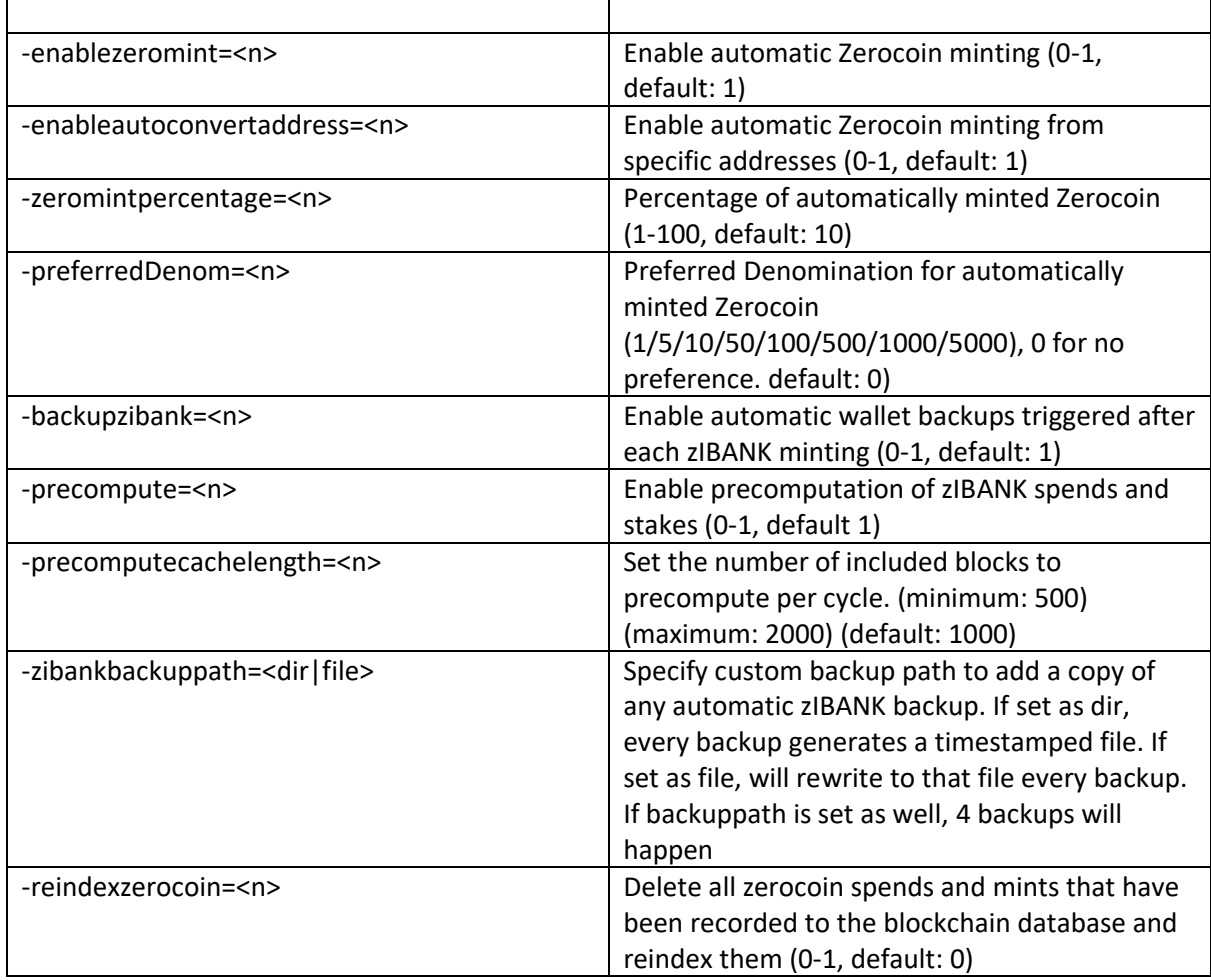

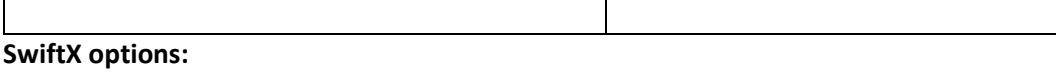

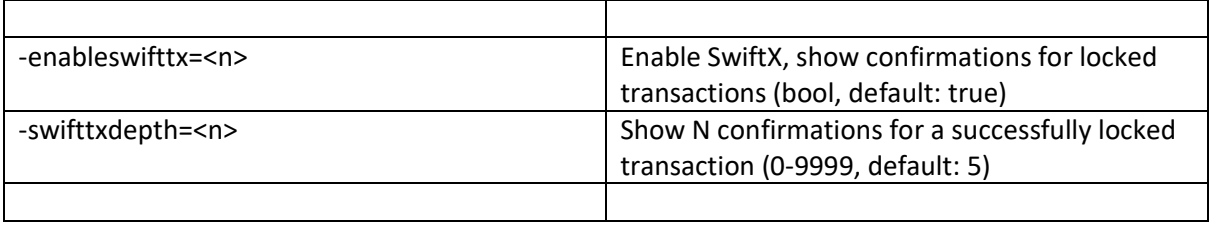

#### **Node relay options:**

 $\overline{1}$ 

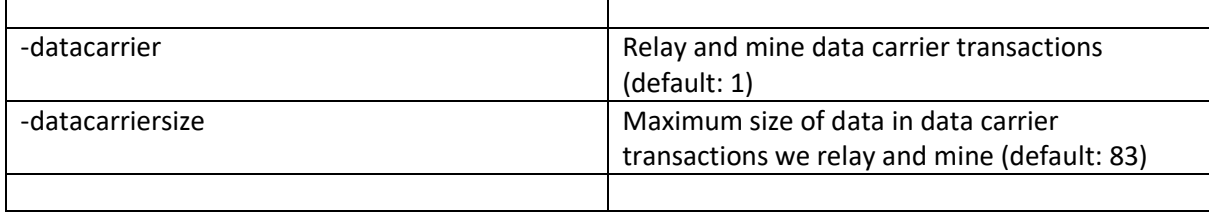

#### **Block creation options:**

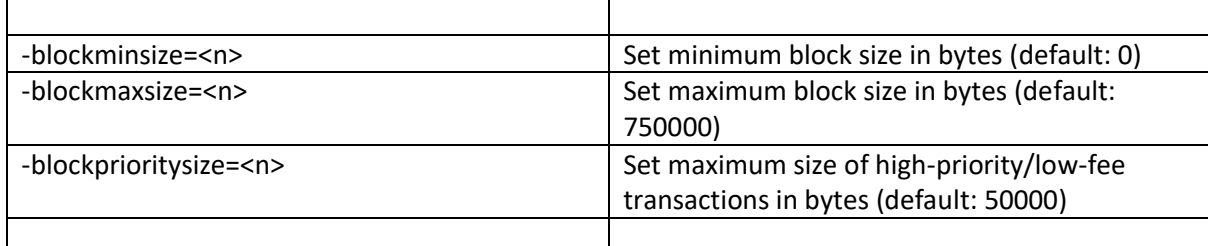

#### **RPC server options:**

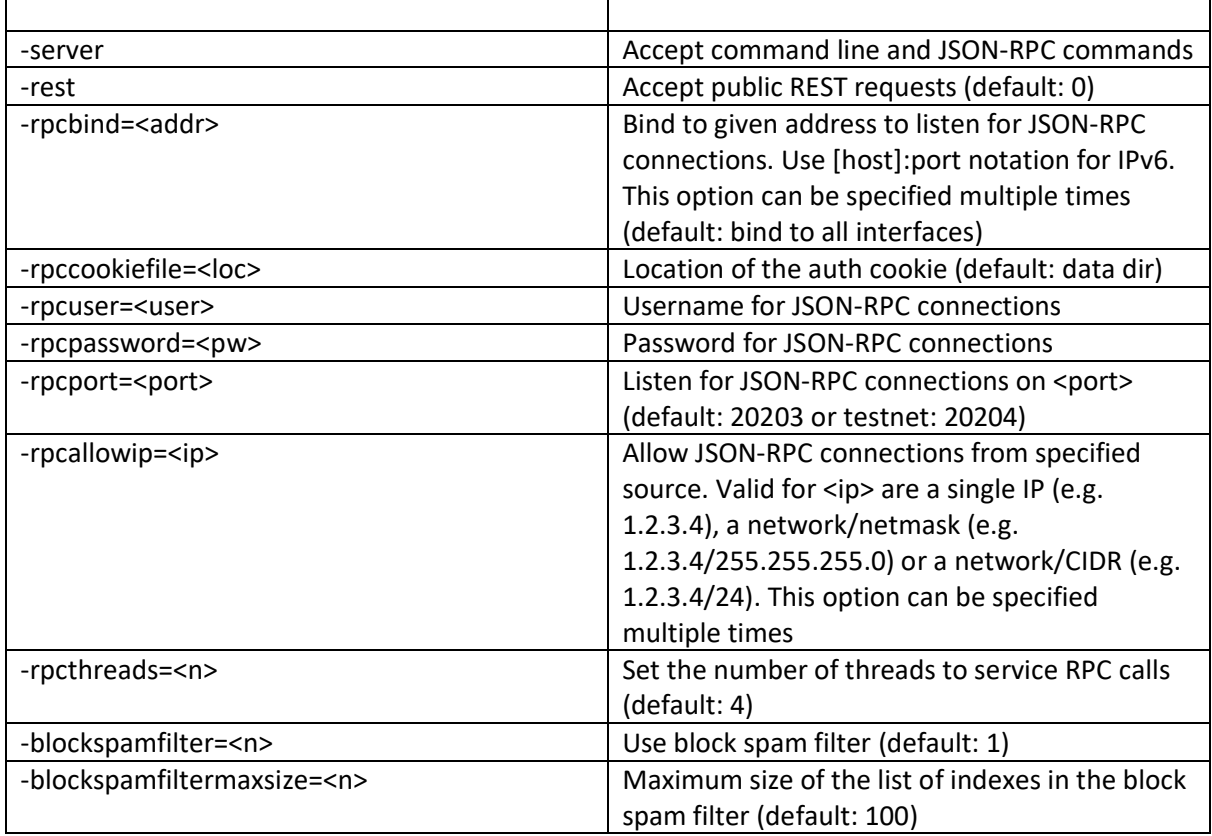

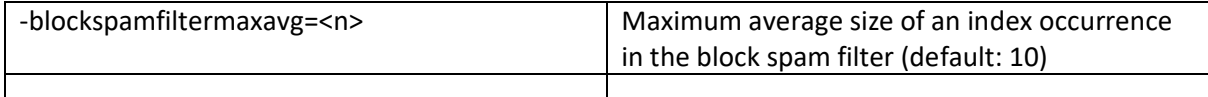

**UI Options:**

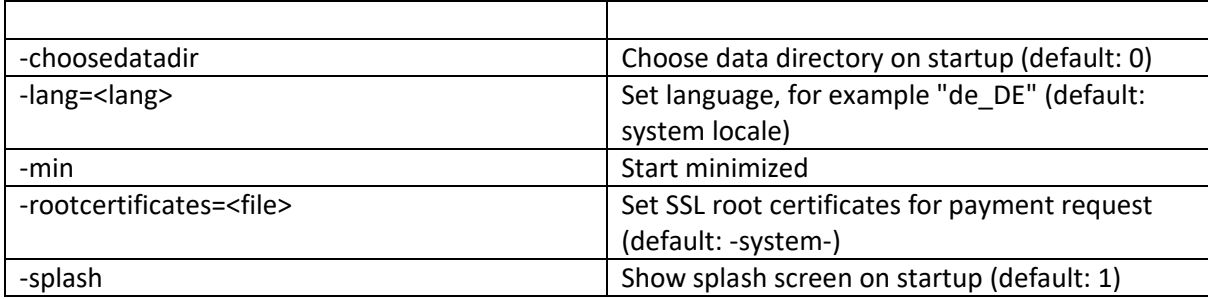